- $\blacktriangleright$ Open your MySodexo Luxembourg app
- $\blacktriangleright$ Go to settings menu of your card
- $\blacktriangleright$ Tap "Add to Apple Wallet"
- $\blacktriangleright$ Select your device\*
- Þ Accept the General Conditions of Use

\*only applicable if you have several devices: you can choose on which device you want to enroll your card. After the first enrollment, please repeat the enrollment operation if you want to add your card on another device.

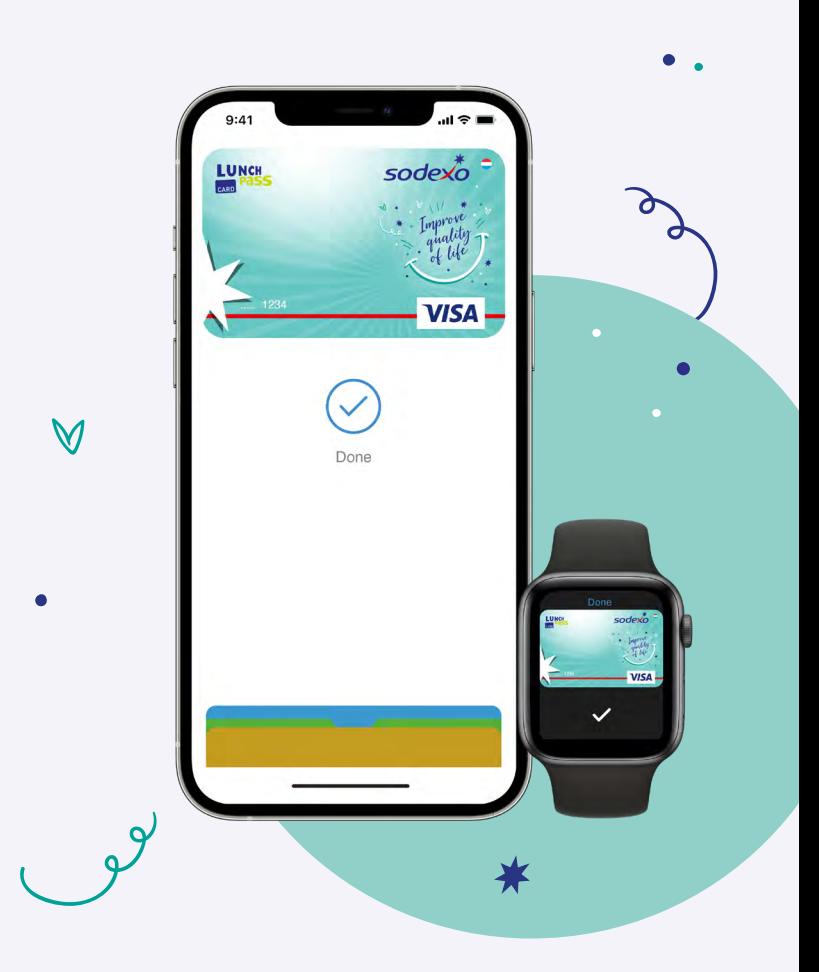

## **WHAT IS APPLE PAY ?**

Apple Pay is a mobile payment solution that allows you to pay in complete security and respecting barrier gestures, without touching the payment terminal or your payment card.

You can pay contactless in a store or restaurant with your **iPhone** or **Apple Watch** via NFC.

All you have to do is hold your iPhone or Apple Watch in front of the contactless reader, follow instructions on the payment terminal.

## **WHO CAN BENEFIT FROM IT ?**

Apple Pay is a solution for users of an iPhone or Apple Watch. The device requires to be able to manage the NFC function.

 $\mathsf{M}$ 

# How can I add my Sodexo Lunch Pass to Apple Pay

# **You will see, Try it and you will adopt it!**

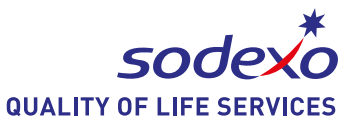

DOWNLOAD THE MOBILE APP MYSODEXO LUXEMBOURG

#### **HOW DO I DEACTIVATE APPLE PAY MOBILE PAYMENT?**

In Apple Wallet app, you need to choose your Sodexo Lunch Pass card and click on the menu on the top right hand corner, scroll down, and click on "Delete this card".

#### **WHERE CAN I SEE THE TRANSACTIONS MADE WITH APPLE PAY?**

In your *MySodexo Luxembourg* app, you can see all transactions you have made with your Sodexo Lunch Pass card.

In the Apple Wallet app, you will see only transactions made with your Apple Pay.

#### **WHERE CAN I PAY WITH MY SODEXO LUNCH PASS CARD VIA APPLE PAY?**

Like your Sodexo Lunch Pass card, at all affiliated merchants with contactless payment terminals. You can geolocate

them on *MySodexo Luxembourg* app.

Tipp: Your smartphone can be an excellent alternative if you forgot your card

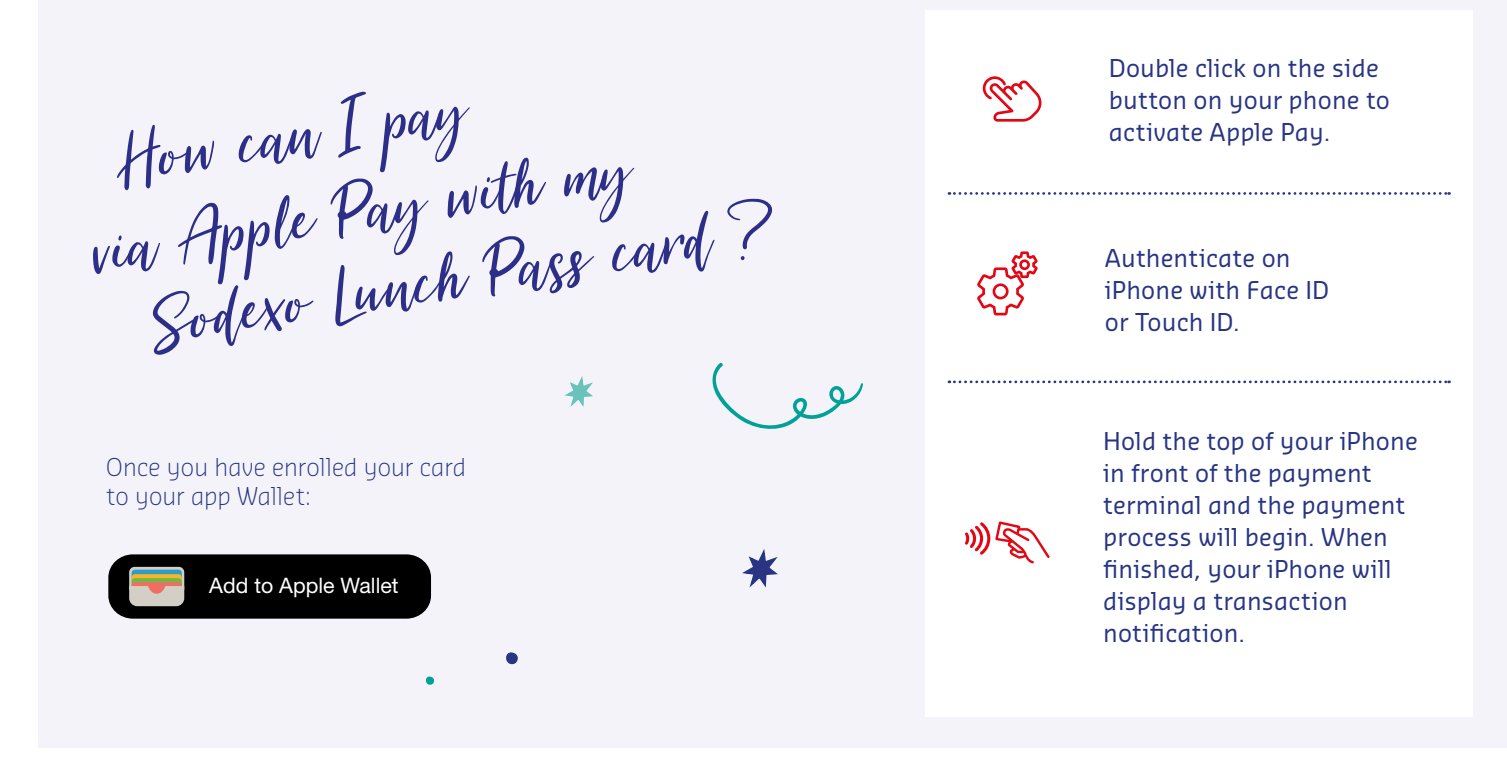

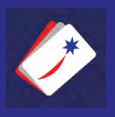

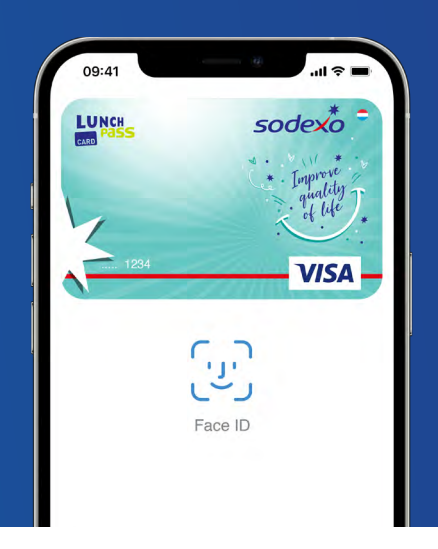

## **Pay with easy and in total security**

with your Lunch Pass card via Apple Pay

 $\triangle$  Pay sodexo